# **QGIS Application - Bug report #11886 DBManager always shows password to PostGIS connection in clear text in .qgs file**

*2014-12-18 06:17 AM - Harrissou Santanna*

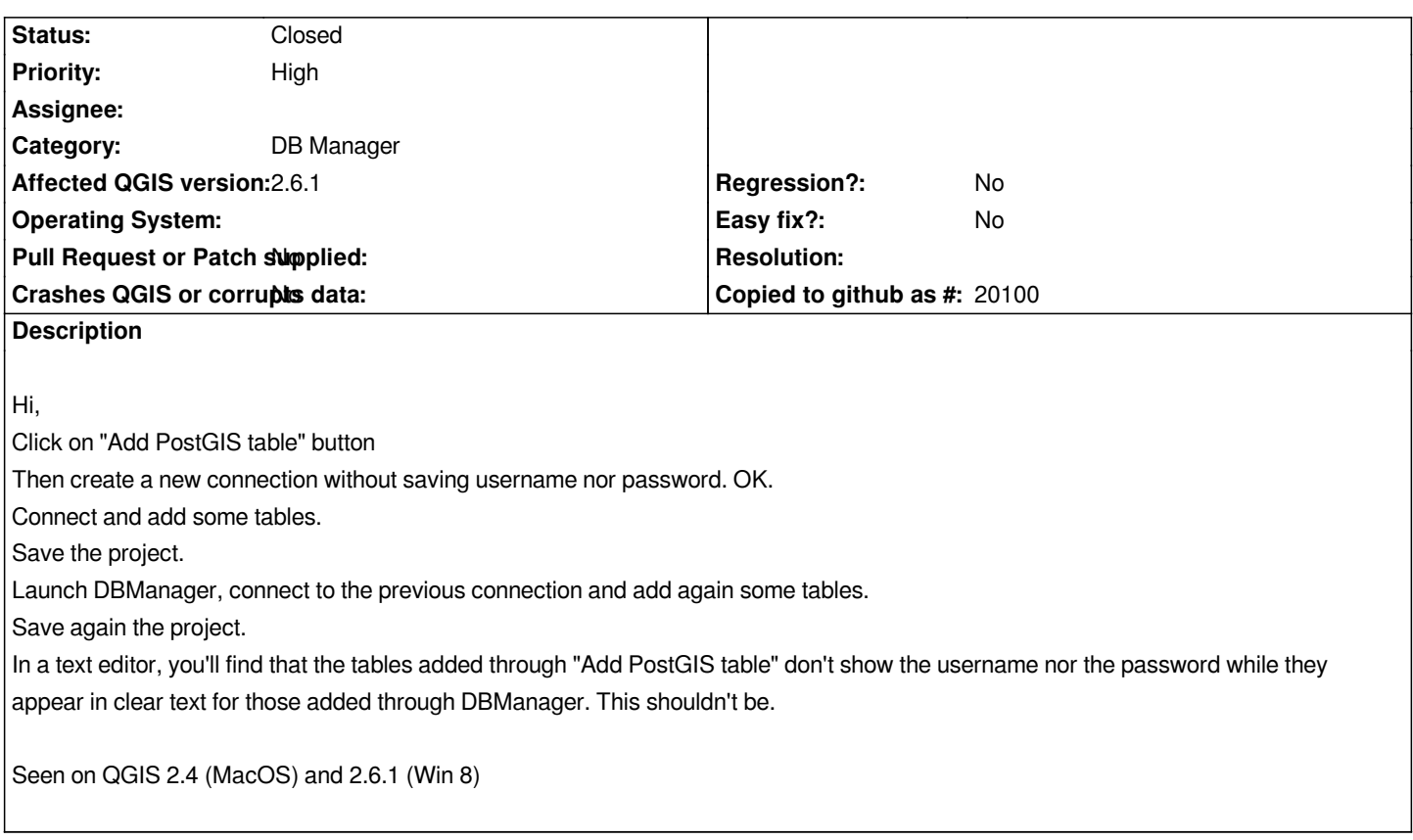

## **Associated revisions**

# **Revision 62b2c1fc - 2015-01-25 12:33 AM - Jürgen Fischer**

*db manager: request credentials directly when connection failed (fixes #11886)*

## **History**

#### **#1 - 2015-01-24 03:40 PM - Jürgen Fischer**

*- Status changed from Open to Closed*

*Fixed in changeset commit:"62b2c1fcabc88e82b0229790b56a7a9ada0f5771".*